## MRTG PDF

https://www.100test.com/kao\_ti2020/354/2021\_2022\_\_E4\_B8\_80\_E 6\_AD\_A5\_E4\_B8\_80\_E6\_c103\_354002.htm MRTG(MultiRouter Traffic Grapher, MRTG) SNMP

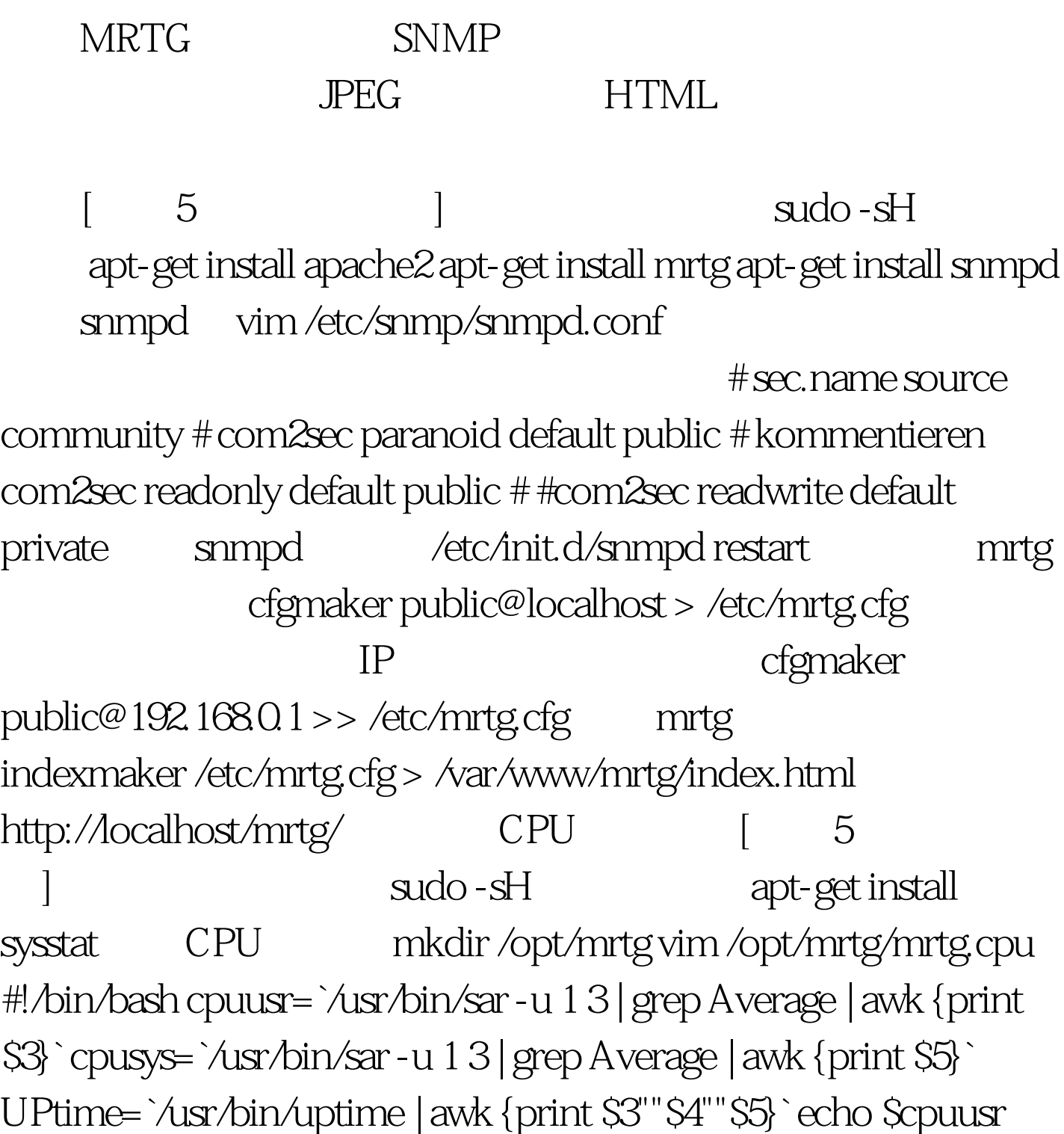

echo \$cpusys echo \$UPtime hostname when we have the chmod 755 /opt/mrtg/mrtg.cpu /etc/mrtg.cfg cpu 目 Target[cpu]: `/opt/mrtg/mrtg.cpu` MaxBytes[cpu]: 100 Options[cpu]: gauge, nopercent, growright YLegend[cpu]: CPU loading (%) ShortLegend[cpu]: % LegendO[cpu]: amp.nbsp. CPU sy. Title[cpu]: CPU Loading PageTop[cpu]: CPU Loading indexmaker /etc/mrtg.cfg > /var/www/mrtg/index.html http://localhost/mrtg/ WWW [ 5 ] sudo -sH WWW mkdir /opt/mrtg vim /opt/mrtg/mrtg.www #!/bin/bash all=`netstat -a | grep www|awk  $\{$ print \$5} |sort | wc - l|awk  $\{$ print\$1 - 1 $\}$ `user=`netstat - a | grep www|awk {print \$5}|cut -d":" -f1|sort| uniq |wc -l | awk {print \$1 - 1}` if  $[$  "\$all" = "-1" ]. then echo Oelse echo \$all fi if  $[$  "\$user" = "-1" ]. then echo 0 else echo \$user fi UPtime=`/usr/bin/uptime | awk {print  $\$3" " \$4" " \$5\$ `echo  $\$U$ Ptime hostname chmod 755 /opt/mrtg/mrtg.www /etc/mrtg.cfg www Target[www]: `/opt/mrtg/mrtg.www` MaxBytes[www]: 500 Options[www]: nopercent, growright YLegend[www]: Online Users ShortLegend[www]: % LegendI[www]: amp.nbsp. Online : Title[www]: WWW Connect PageTop[www]: WWW Connect indexmaker /etc/mrtg.cfg >

/var/www/mrtg/index.html 访问: http://localhost/mrtg/ 100Test

www.100test.com